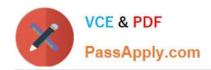

# C\_TFIN22\_67<sup>Q&As</sup>

SAP Certified Application Associate - Management Accounting with SAP ERP 6.0 EhP7

### Pass SAP C\_TFIN22\_67 Exam with 100% Guarantee

Free Download Real Questions & Answers **PDF** and **VCE** file from:

https://www.passapply.com/c\_tfin22\_67.html

100% Passing Guarantee 100% Money Back Assurance

Following Questions and Answers are all new published by SAP Official Exam Center

- Instant Download After Purchase
- 100% Money Back Guarantee
- 365 Days Free Update
- 800,000+ Satisfied Customers

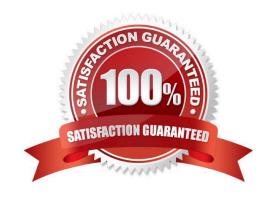

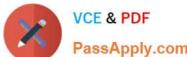

#### **QUESTION 1**

What happens when a confirmation is being done in process order?

- A. The internal activity allocation
- B. Withdrawals and consumption of inputs
- C. Receipt of finished products in stock
- D. All the above

Correct Answer: D

#### **QUESTION 2**

Which of the following statements is not correct in reference to statistical orders?

- A. In order master data we can assign cost center to be posted.
- B. We can settle statistical orders and apply overhead to them.
- C. If the statistical order has to be posted cross-company code or cross-business area we do not assign a company code or business area.
- D. Statistical order is used to evaluate costs which cannot be itemized in details in Cost Element or cost center accounting

Correct Answer: B

#### **QUESTION 3**

Which of the following do you define in the general data selection of a Report Painter report?

- A. Parameters valid for all rows and columns.
- B. Default values for the definition of rows and columns.
- C. Parameters for the report to report interface.
- D. User, date, and time of report creation.

Correct Answer: A

#### **QUESTION 4**

How can you separate vendor payments for construction advances from regular down payments?

A. Configure a new vendor account group and assign construction advance vendors to it.

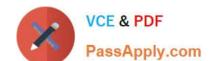

## https://www.passapply.com/c\_tfin22\_67.html 2024 Latest passapply C\_TFIN22\_67 PDF and VCE dumps Download

- B. Perform a separate payment run for payment of construction advances.
- C. Make regular down payments, open them for update, and flag them as down payments.
- D. Create and use a Special General Ledger indicator for construction advances.

Correct Answer: D

#### **QUESTION 5**

What can you achieve by using a key figure scheme in drilldown reports in profitability analysis?

- A. You can access several databases simultaneously.
- B. You can create summarization levels with predefined key figures.
- C. You can improve the runtime of the drilldown report.
- D. You can calculate lines with subtotals in a drilldown report.

Correct Answer: D

C TFIN22 67 VCE Dumps C TFIN22 67 Practice Test C TFIN22 67 Braindumps